# いまさら聞けないパソコン、IT 生活にChatGPTを取り入れる [ 2023/11/18]

話題の生成AI「ChatGPT」。私たちの生活 に役立つ場面を例に、具体的な使い方を学 びます。

#### 山田康雄 yamadayasuojp@gmail.com

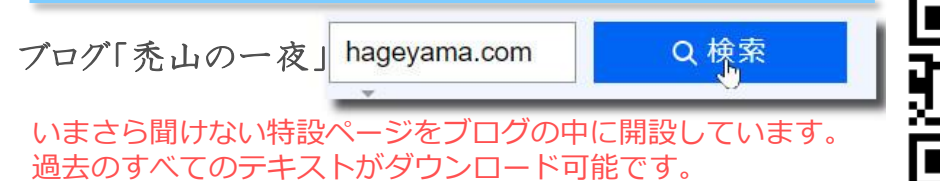

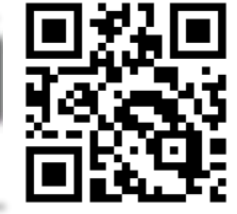

見附市スマホ相談窓口 Q検索

個別に相談されたい方は、水金にネーブルへどうぞ。 パソコンの内容でもOKです。

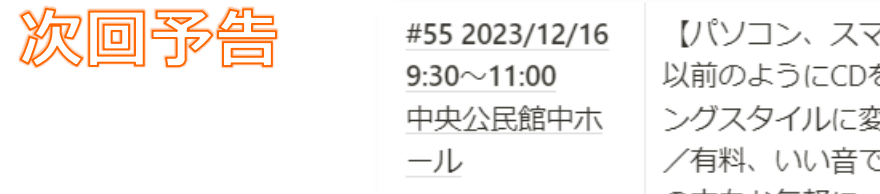

【パソコン、スマホで音楽を楽しむ】 以前のようにCDを購入するスタイルからストリーミ ングスタイルに変わってきた音楽視聴。種類、無料 /有料、いい音で聴く方法などを学びます。初めて の方もお気軽に。

## **ChatGPTってどんなもの? 実演**

- いろいろな文章を作ってくれます
	- あなたは詩人です。100文字程度で、青い海を表現する詩を書いてくだ さい

**1**

- 新潟県の魅力をPRする文章を500文字程度で書いてください。
- 結婚式のスピーチを書いてください。時間は3分程度。私は新郎の親せ き代表です。新婦のことはよく知りません。必ず良い家庭を築けると みなが納得できるようにしたい。できればユーモアも交えて感動でき るスピーチがよい。
- 「ChatGPTを生活に活かす」というテーマで市民セミナーを行います。 1時間半の予定で構成を考えてください。
- 以下の文章を100文字程度で要約して・・・
- アイデアを出してくれます
	- 以下の材料を使ったレシピを考えて。鶏肉、キャベツ、玉ねぎ、卵。
	- 町内会の活動内容をできるだけ多くあげてもらえますか

#### **ChatGPTとは**

- ChatGPTとは
	- 人工知能を研究・開発しているアメリカの企業「OpenAI」が開発した 人工知能ツール
	- ChatGPTの特徴は、人間とチャットしているかのように自然な返答がで きること。AIが書いた文章だと気づかないほど、自然な文章を作成で きます。
	- 多言語対応しているため、日本語での利用も可能です。
- ChatGPTのしくみ
	- 大量のテキストデータを学習させることで、質問の意図を読み取り自 然な文章で返答できるようになったAI
- 利用料金
	- 無料版:ChatGPT 3.5(一世代前の機能)
	- 有料版:ChatGPT 4(新世代の機能、応答も早い)
- 利用手段
	- ブラウザでOpenAIのサイト上で使用(PC、スマホ問わず)
	- 専用アプリで使用(Android , iPhone)

## **ChatGPTの始め方(事前準備) 3**

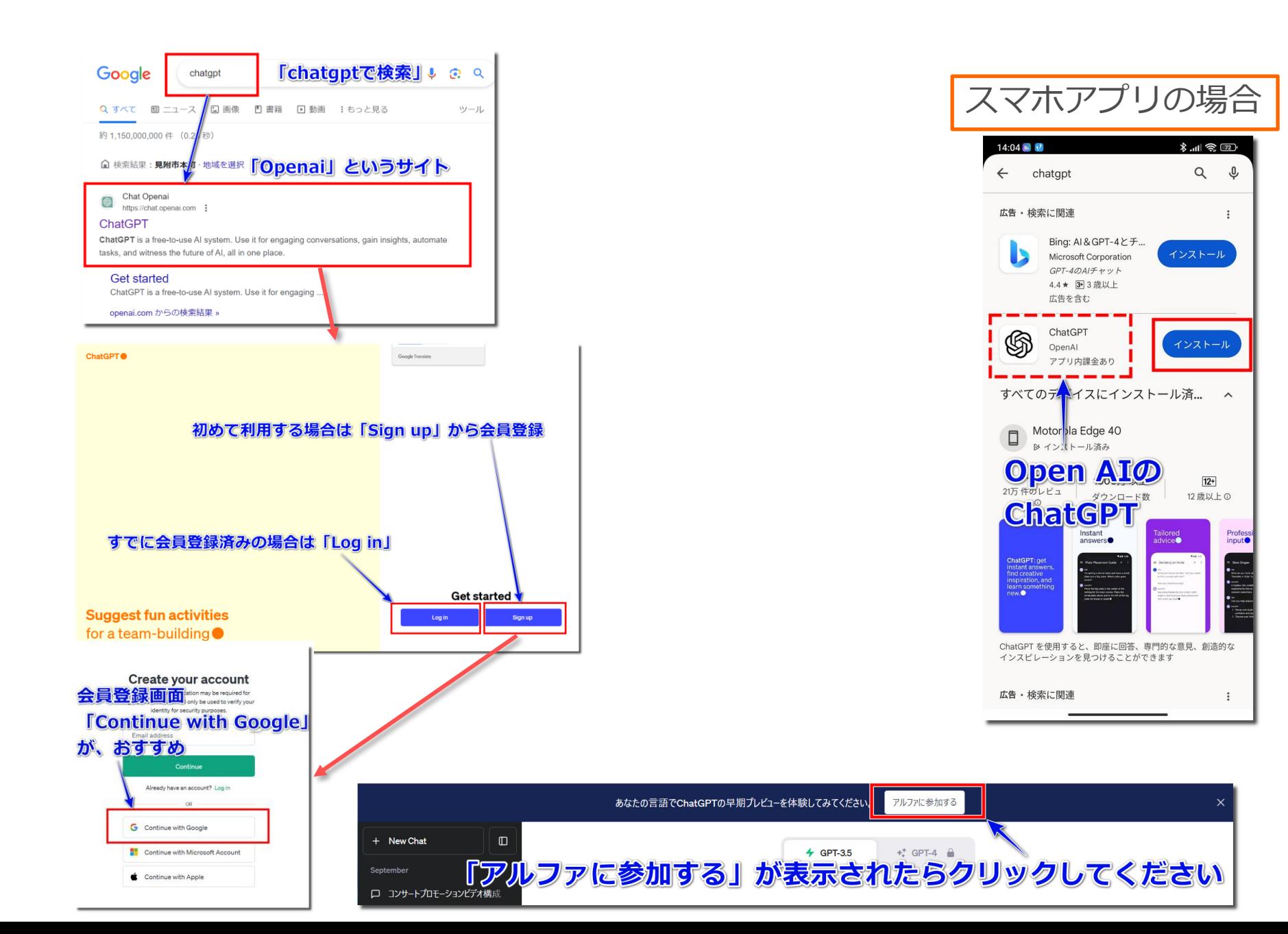

#### **ChatGPTの画面説明 4**

ChatGPTは質問(プロンプ トと言います)と応答をく り返すことで、望む結果を 得ていきます。

別な内容の質問を行うとき は、「+新しいチャット」 をクリックして、新たな画 面を開いてから始めましょ う。

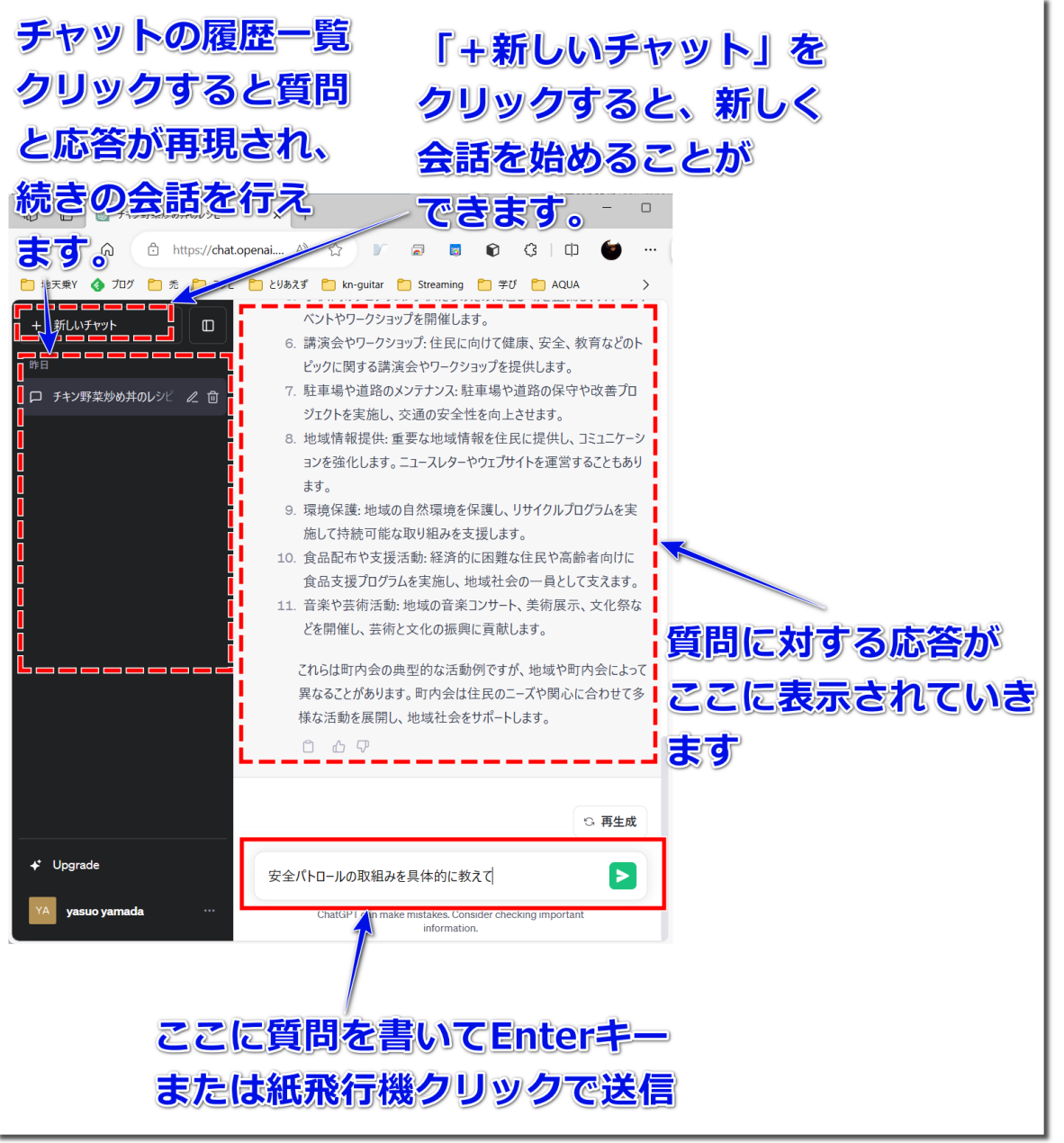

<sup>©</sup> Presentation Design

## **質問のしかたで結果は大きく変わる 5**

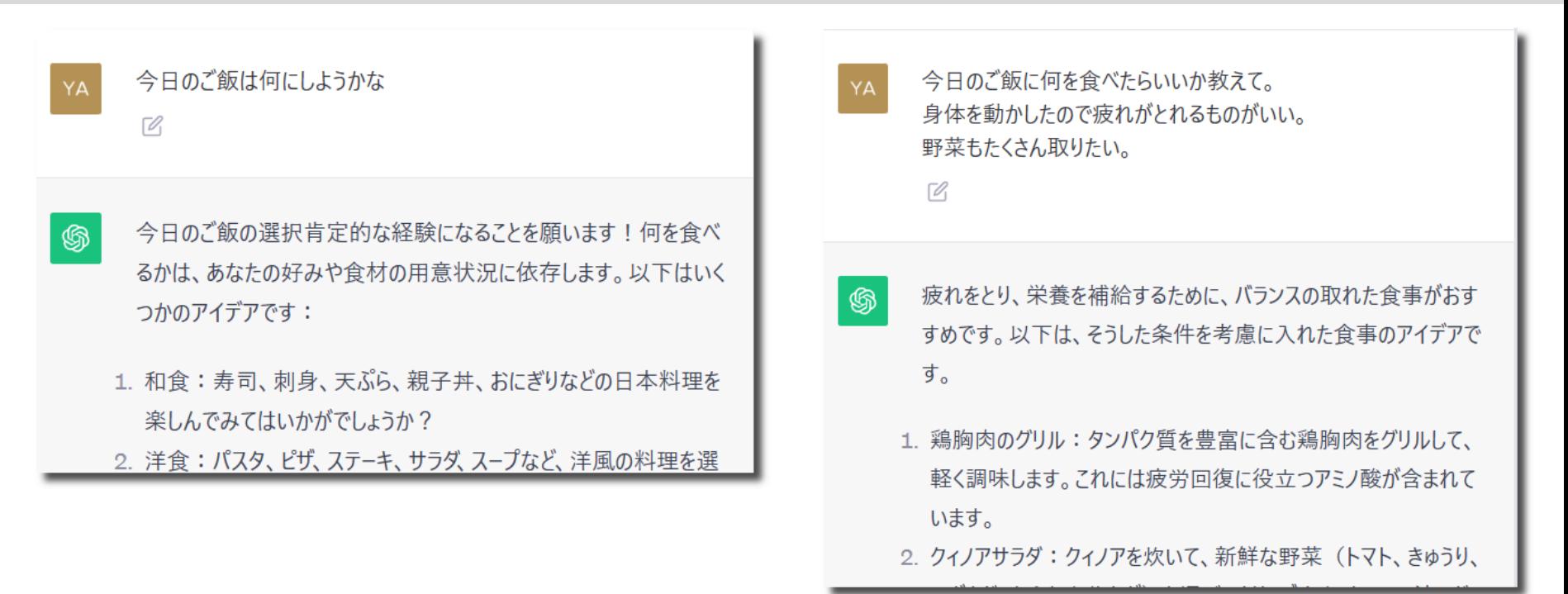

あいまいな質問をしても一般的なあいまいな答えしか得ることができません。 質問の背景や、欲しいポイントなど、できるだけ詳しく聞くのがコツです。 会話なので、最初の回答であいまいだったら、より聞きたいポイントに絞り込む ように重ねて質問するなどして、欲しい情報に近づけることもできます。

ChatGPTの性能を決めるのは「人間の質問力・指示力」です。

#### **質問のしかた**

- ポイントを絞った質問のしかたを行うために、質問を具体化 する方法を覚えましょう。
	- 何を聞きたいのか、何をしてほしいのか明確に問いかける。 相手に**役割**を与えることもすごく効果的。
	- 聞きたいことについての**条件**を具体的に列挙する。 結婚式のスピーチであれば、自分の立場、今までの関係性、どのよう な雰囲気のスピーチにしたいのか、話す時間など。
	- 生成する**文章のスタイル**も。例えば「小学生でもわかるように」「100 字以内で」「3分間で話す内容」「1時間のセミナー」などのように。
- 初めて会う、何ものかもわからない相手に質問するようなつ もりで、ていねいに聞いてみましょう。

# **【こんな形で使ってみよう】会話、相談 & 情報収集**

- ChatGPTは日常会話や雑談ができます。こちらが入力した文 章を読み取って柔軟に応答できるため、相談にのってもらう ことも可能です。
	- 以下の材料を使ったレシピを考えて。鶏肉、キャベツ、玉ねぎ、卵
	- 親戚の法事に参加し、小学6年生の男の子と30分ほど雑談しなければい けません。相手が興味を持ちそうな話題のネタを10個教えてください。

**7**

• 検索サイトの代わりに、情報収集の手段として使うこともで きます。

(ただし(ChatGPT3.5(無料版)では古い情報しか蓄積されて いないため、情報の信ぴょう性は確認しましょう。) ただ単に情報を得るだけでなく、**表現の仕方を指定**すると面 白いです。

- ChatGPTの仕組みを小学生でもわかるように教えて
- 衆議院と参議院の違いを200字程度でまとめて
- 雪国で行う冬囲いについて、雪が降らない地方の人でもわかるように 説明して

# **【こんな形で使ってみよう】文章の作成、要約、添削**

- ChatGPTは文章の作成、要約、添削も得意です。レポート、 読書感想文、小説、脚本、歌詞、スピーチ、メールなど「ど のような文章を作成したいか」を明記することで、用途に合 わせた文章を考えてくれます。
	- 町内会の年度総会を開きます。区長として1分ほど挨拶をしたいと思い ますが、内容を考えてください。
	- クライアントへ資料を読んでもらえたかを確認するために、丁寧な表 現のメール文を考えて。
	- 太宰治の「走れメロス」の小学5年生の書く読書感想文を書いてくださ い。文字数は500字以内です。
	- 老人会役員の交流会に参加しました。その実施報告を会報に書きます。 1000字程度で書いてください。交流会の内容は以下の通りです。顔合 わせ、○○神社参拝、昼食、ゲートボール場視察

# **【こんな形で使ってみよう】エクセル**

- 表計算ソフトの計算式や関数、マクロ(VBA)などを教えてもら うこともできます。
	- エクセルで元本がある期間経過した時の複利利息を計算するにはどの ようにしたらいいですか
	- エクセルでデータが存在する最終行の行番号を求める数式を作ってく ださい
	- エクセルでシートをコピーすることはできますか
	- エクセルで特定のセルに常に当日の日付を表示する方法
	- エクセルで「2023年11月18日(土)」のように日付を表示する方法

#### **ChatGPTを使う際の注意点 & ChatGPT以外の生成AI 10**

- ChatGPTが提供する情報をうのみにしない
- 間違った情報や古い情報をもっともらしく答えることがあり ます。特に情報収集に使う場合は注意しましょう。
- 機密情報は入力しない
	- ChatGPTに入力した内容が他人の返答に使われてしまうリスクがある
- Microsoft Bingチャット**(オススメ)**
	- 最新のChatGPT4.0を無料で使える
	- 画像生成も行える

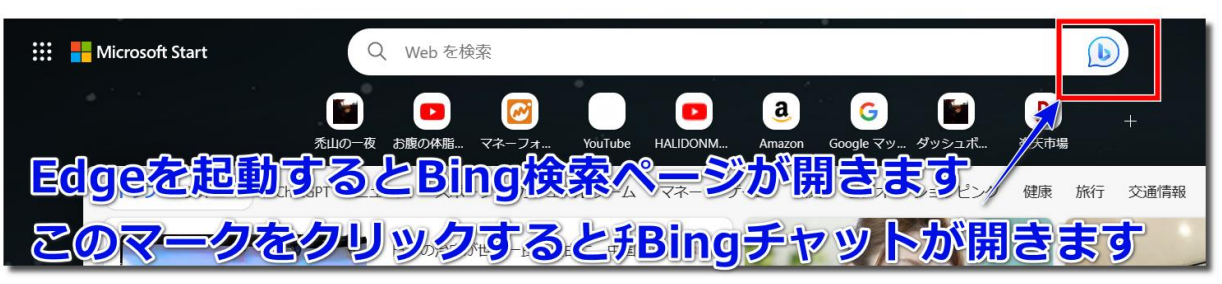

• Google検索でのAI回答機能(お試し中)

chromeでGoogle検索ページを 開くとフラスコマークが出ます。 これを起動すると検索結果に AI回答が追加されます。